What's in the box: Zoom H2n, Power Supply, USB Lead , 16GB SD Card

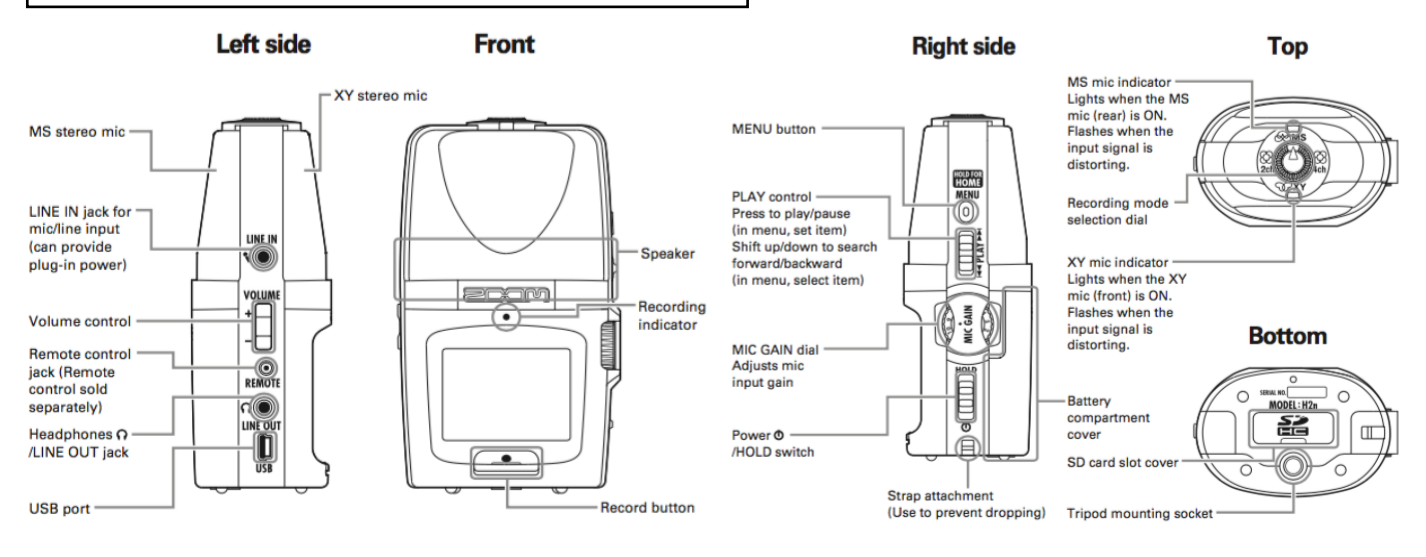

The Zoom H2n is capable of recording very high quality audio in a range of stereo and surround polar patterns. You can control the recording pattern using the switch on the top of the unit. Here are the basic operation instructions:

Scan This QR Code for the full user manual or visit [avsupport.trinitylaban.ac.uk](http://avsupport.trinitylaban.ac.uk)

- 1. Choose you audio pattern and turn on using the right side power switch
- 2. Choose a recording file format from Menu/ Rec/Rec Format (44.1 16 bit is CD quality, 48 is for content being added to separate video).
- 3. Set a mic Gain level with the toggle wheel (right) and check level on meters (We recommend a peak level of around -6)
- 4. Press Record to Start, Record again to stop. You can then preview your recording using play
- 5. Files can be copied off using the supplied USB Cable

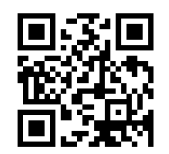